# **COMPOSICIÓN DE ÁCIDOS GRASOS Y CONTENIDO DE HUMEDAD** EN DOCE ESPECIES DE PESCADO DE IMPORTANCIA COMERCIAL **EN VENEZUELA**

# Fatty Acid Composition and Humidity in Twelve Fish Species of Commercial Importance on Venezuela

# Pedro Izquierdo Córser, Gabriel Torres Ferrari, Elizabeth González Díaz, Yasmina Barboza-Martínez, Enrique Márquez Salas y María Allara Cagnasso

Unidad de Investigación. Ciencia y Tecnología de Alimentos, Facultad de Ciencias Veterinarias, Universidad del Zulia, Apartado 526. Maracaibo, Edo. Zulia, Venezuela. E-mail: poic@telcel.net.ve/allara@cantv.net

#### **RESUMEN**

Se determinó el contenido de grasa, el perfil de ácidos grasos y el contenido de humedad en doce especies de pescado de importancia en el estado Zulia y otros estados de Venezuela. El porcentaje de grasa se realizó por el método de Bligh y Dyer; el perfil de ácidos grasos por Cromatografía de Gases y el porcentaje de humedad por el método de la AOAC. Los resultados mostraron porcentajes de humedad entre 70,49% para la especie Armadillo y 78,64% para la especie Mero. Las especies Lisa y Cachama presentaron un porcentaje de grasa mayor del 3%. Se detectaron diferencias significativas (P<0,05) en los niveles de Ácidos Grasos Saturados (AGS), Ácidos Grasos Monoinsaturados (AGMI) y Ácidos Grasos Poliinsaturados (AGPI). Los AGS se encontraron entre 6,5% para Tilapia y 51,7% para Merluza; el Bocachico no presentó niveles detectables de AGS. Los niveles de Ácidos Grasos Insaturados (AGI) estuvieron entre 48,1% para Merluza y 100% para Bocachico. Para el caso de AGMI estuvieron entre 13,9% para Tilapia y 70,4% para Bocachico. Los valores promedio de AGPI variaron entre 14,6% para la especie Lisa y 80,4% para la especie Tilapia. Se concluyó que las especies de pescado estudiadas mostraron un predominio de AGI que otros autores han señalado como favorables en la reducción de accidentes cardiovasculares.

Palabras clave: Pescado, humedad, grasa, ácidos grasos, Venezuela.

#### **ABSTRACT**

Twelve fish of importance in the Zulia state and other Venezuelan states were analyzed. Fat content, fatty acid profile and humidity content were determined. The fat percentage was carried out by Bligh and Dyer method, fatty acid profile by gas chromatography and humidity percentages by AOAC method. Results showed that the humidity percentages were between 70.49% for Armadillo specie and 78.64% for Mero specie. Lisa and Cachama specie presented fat percentage bigger than 3%. Significatives differences (P<0.05) were detected in the levels of saturated fatty acids (AGS), monounsaturated fatty acids (AGMI) and polyunsaturated fatty acids (AGPI). AGS were among 6.5 for Tilapia and 51.7% for Merluza. Bocachico did not present detectable levels of AGS. The levels of unsaturated fatty acids (AGI) were between 13.9% for Tilapia and 70.4% for Bocachico. The average values for AGPI were between 14.6% for Lisa and 80.4% for Tilapia. It was concluded that the fishes studied showed an AGI prevalence than other authors have pointed out as favorable in the reduction of cardiovascular accidents.

Key words: Fish, humidity, fat, fatty acids profile, Venezuela.

# **INTRODUCCIÓN**

El pescado es uno de los alimentos más completos por la calidad y cantidad de nutrientes que aporta: una ración promedio de 100 gramos cubre más del 50% de la ingesta diaria recomendada de proteínas, entre un 10-20% de los minerales, cantidades variables de vitaminas hidrosolubles y un porcentaje importante de las vitaminas liposolubles A, D y E [15, 17]. Al

Recibido: 25 / 01 / 99. Aceptado: 01 / 06 / 99.

pescado se le atribuyen una serie de beneficios para la salud, llegando a recomendarse su inclusión en la dieta de manera obligatoria. Estudios realizados en diversos países como Japón, Holanda y Alaska [6, 12, 14] han demostrado que existe una relación inversa entre el consumo de pescado y el desarrollo de enfermedades trombóticas.

La grasa del pescado se caracteriza por tener un contenido elevado de Ácidos Grasos Poliinsaturados (AGPI), donde se destacan el ácido eicosapentanoico (EPA) 20:5w3 y el ácido docosahexaenoico (DHA) 22:6w3, de la serie @-3, de enorme importancia como constituyentes de las membranas celulares [15]. Se ha reportado que estos ácidos grasos reducen marcadamente los niveles de triacilglicéridos plasmáticos [13].

El efecto hipocolesterolémico de una alimentación rica en grasas poliinsaturadas sigue siendo motivo de controversia. Se ha observado que las dietas ricas en ácidos grasos insaturados de la serie 6-6, como el ácido linoleico, no solamente tienden a disminuir los niveles plasmáticos de colesterol de las lipoproteínas de baja densidad, sino que también reducen la fracción de colesterol de las lipoproteínas de alta densidad (HDL) aminorando de esta forma, su efecto antiaterogénico [1, 16, 21].

En Venezuela, el pescado constituye un alimento importante en la dieta, debido a la amplia zona costera que tiene el país y al pobre desarrollo agrícola en algunas regiones, viniendo a ser prácticamente, la única fuente de alimento. Esta situación es más acentuada si consideramos que en el estado Zulia la industria pesquera es muy importante: el Lago de Maracaibo, con una extensión de 13000 Km<sup>2</sup>, aporta aproximadamente el 15% de la producción total nacional [10] y un porcentaje de esta producción es destinado a la exportación a países como Colombia, Estados Unidos y Japón [11]. Las principales especies capturadas en el Lago de Maracaibo son: Corvina (Cysnoscion sp.), Lisa (Mugil sp.), Bocachico (Prochilodus reticulatus) y Bagre (Sorubim sp.) [10]. Sin embargo, a pesar de lo antes expuesto, la información acerca del valor nutricional y composición química de las especies que se consumen en el país es escasa, los parámetros que se tienen provienen de tablas internacionales y de especies no capturadas en las costas venezolanas y de muy poco consumo a nivel nacional. Entre las investigaciones realizadas en Venezuela, Ortiz y Bello, 1992 [18], en la pulpa de Cachama (Colossoma macropumum) y Sardina (Sardinella anchovia) reportaron que el Acido Graso Monoinsaturado (AGMI) predominante en ambas especies fue el ácido octadecenoico (C18:1). De los AGPI encontraron un predominio de la serie ω-6 en la Cachama y de la serie ω-3 en la Sardina Por otra parte, Arveláiz y Kodaira, 1999 [2] evaluaron la composición química de la especie silvestre caporo (Prochlodus mariae). De los ácidos grasos el palmítico (C16: 0) fue el predominante de los Ácidos Grasos Saturados (AGS), de los AGMI el ácido oleico (C18: 1), con 14,45% y el ácido linoleico (C16: 1), con 10,97% fueron los más importantes; de los AGPI el ácido docosahexanoico (C18: 2), ácido araquidónico (C20: 4) y linoleico (C18: 2) presentaron porcentajes elevados.

El presente trabajo tiene como objetivo determinar el contenido de grasa, la composición de los ácidos grasos y el contenido de humedad en algunas de las especies de pescado de mayor consumo e importancia comercial en el estado Zulia v otros estados de Venezuela.

# **MATERIALES Y MÉTODOS**

## Recolección y preparación de las muestras de pescado

Se adquirieron en el comercio local de la ciudad de Maracaibo, doce pescados frescos (eviscerados), con menos de 4 horas de capturados, con un peso entre 300 y 350 gramos y talla entre 35 y 45 centímetros, de cada una de las siguientes especies: Armadillo (Hypostomus watwata), Bocachico (Prochilodus reticulatus), Cachama (Colossoma macropomum), Carpeta (Eugerres plumieri), Corvina (Cysnoscion maracaiboensis), Lisa (Mugil curema), Merluza (Merluccius albidus), Mero (Epinephelus striatus), Pargo (Lutjanus buccanella), Robalo (Centropomus undecimalis) y Tilapia (Oreochomis sp.). Las Truchas (Oncorhynchus mykiss) fueron adquiridas en la Estación Truchícola del Fondo Nacional de Investigaciones Agropecuarias, ubicada en el Parque La Mucui, estado Mérida. Una vez adquiridos se colocaron en una cava de anime con hielo, para ser trasladados al laboratorio.

Todos los pescados se pesaron completos al inicio del tratamiento, fueron lavados con agua y se procedió a quitar sus escamas y piel, con un cuchillo estéril y posteriormente se realizó un corte profundo en la región muscular, entre las agallas y la cola y se extrajo el músculo del cual se hizo un homogeneizado cortándolo en trozos de aproximadamente 2 cm.

#### Determinación de grasa

El porcentaje de grasa se determinó por triplicado, utilizando el método de Bligh y Dyer [4], en el cual el tejido fue homogeneizado con 90 ml de cloroformo/metanol en proporción 2:1, formando un sistema miscible, que luego fue separado en dos capas, por la adición de cloroformo y agua, obteniéndose finalmente un extracto lipídico.

## Determinación del perfil de ácidos grasos

Un volumen del extracto lipídico evaporado al que se le adicionó hexano, fue derivatizado con hidróxido m-trifluorurofenil-trimetilamonio (Meth Prep Alltech®) para la transmetilación de los ácidos grasos presentes [5, 8].

Los ácidos grasos fueron determinados en un Cromatógrafo de Gases Shimadzu® GC-14B, equipado con un inyector split/splitless, con una columna capilar de sílica fundida Omegawax Supelco<sup>®</sup> 320 (30m/0,25 mm diámetro interno/0,25 um), acoplada a un detector de ionización a la llama. El volumen inyectado fue de 1 µL, por duplicado. Las condiciones

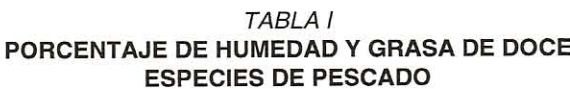

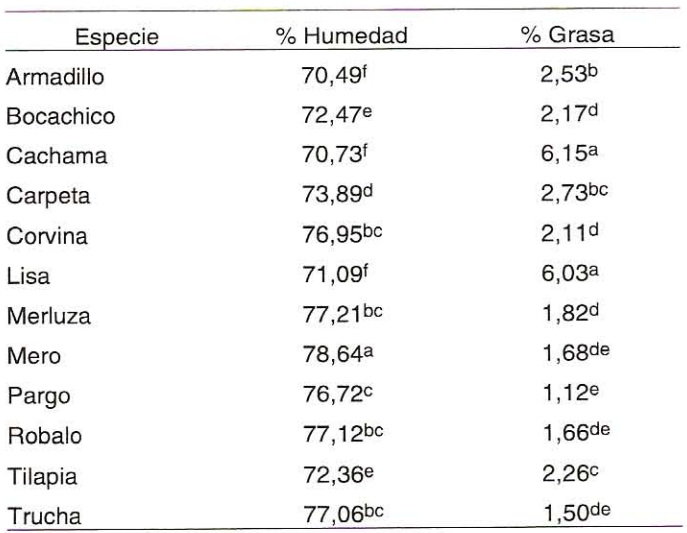

Medias en una misma columna que posean diferentes superíndices difieren significativamente (P<0,05).

cromatográficas fueron: Temperatura del puerto de inyección 260°C, temperatura del detector 250°C, temperatura inicial del horno 200°C durante 4 minutos, aumentados a 240°C (10°C/min). El gas transportador fue el nitrógeno, a un flujo lineal de aproximadamente 25 cm/seg. Los tiempos de retención y áreas de los picos se procesaron utilizando el software Shimadzu® Shim-Pack Class-VP. Los ácidos grasos se identificaron y cuantificaron al comparar los tiempos de retención de las muestras con la mezcla de estándares de referencia Pufa Marine Source Cat. 4-8476 Supelco<sup>®</sup>, diluida en hexano. Todos los reactivos utilizados en las extracciones fueron grado reactivo.

#### Determinación de humedad

A cada una de las muestras se le determinó por triplicado el contenido de humedad, según el método recomendado por la Association of Official Analytical Chemist (AOAC) [3], para lo cual se tomaron 2 gramos y se colocaron en una estufa marca Memmert<sup>®</sup>, dejándose por un tiempo de 24 horas a 110°C hasta obtener peso constante.

#### Análisis estadístico

El análisis estadístico se realizó utilizando el SAS PROC GLM [19]. Las comparaciones de los valores promedios obtenidos entre las especies, se realizó utilizando el procedimiento de Duncan [7]. Las diferencias se consideraron con un nivel de significación de 5,0%.

#### **RESULTADOS Y DISCUSIÓN**

La TABLA I presenta el porcentaje de grasa y de humedad de las especias estudiadas, donde el porcentaje de humedad varió en forma significativa (P<0,05), mostrando un rango entre 70.49% en el Armadillo y 78,64% en el Mero. No obstante, entre las especies Armadillo, Cachama y Lisa no se observaron diferencias significativas. Este elevado contenido de aqua favorece el crecimiento microbiano y las reacciones enzimáticas que conllevan al rápido deterioro del alimento, como lo señalan estudios realizados por algunos autores [9, 20].

El porcentaje de grasa varió en forma significativa (P<0,05) entre las diferentes especies. Las especies Cachama y Lisa mostraron porcentajes de grasa superiores al 3%, por lo que se consideran de contenido graso mediano [22]; el resto mostró porcentajes menores de 3%, constituyendo pescados magros, de bajo contenido de grasa, si se compara con otras especies de pescado que presentan porcentajes mayores de 20% [20].

La sumatoria del porcentaje de grasa y de humedad fue aproximadamente 80%; este valor se corresponde con los reportados por algunas fuentes, que han sugerido una relación inversa entre estos dos componentes, de manera que si el contenido de aqua es elevado, el porcentaje de grasa es bajo [14, 15]. Estos resultados coincidieron con lo obtenido en el presente estudio, donde las especies que mostraron el mayor contenido de agua, tales como Mero, Merluza, Robalo, Trucha y Corvina, inversamente tuvieron menor contenido de grasa.

En la TABLA II se presentan los valores promedio del perfil de ácidos grasos de las doce especies de pescados, expresado en términos de porcentaje. Se detectaron diferencias significativas (P<0,05) en el contenido de Ácidos Grasos Saturados (AGS), con rango entre 6,5% para Tilapia y 51,7% para Merluza. Las especies de pescado que presentaron el porcentaje más elevado de AGS fueron: Armadillo con 41,5% de ácido tetradecanoico (C14: 0), Merluza con 47,5% de ácido hexadecanoico (C16: 0) y Carpeta con 49,0% de ácido octadecanoico (C18: 0). El Bocachico no presentó niveles detectables de AGS.

En la misma TABLA puede observarse que los valores de los Ácidos Grasos Insaturados (AGI) se encontraron en un rango entre 48,1% para la Merluza y 100,0% para el Bocachico. Los niveles de Ácidos Grasos Monoinsaturados (AGMI) se cuantificaron en un rango entre 13,9% para la especie Tilapia y 70,4% para Bocachico. Los AGMI más frecuentemente encontrados fueron: el ácido hexadecenoico (C16:1) y ácido octadecenoico (C18: 1). En las especies Carpeta y Cachama no se detectaron AGMI. Este resultado no coincide con los reportados en el país por Ortiz y Bello quienes reportaron que el AGMI predominante en la especie Cachama fue el ácido octadecanoico (C18: 1) [18].

En relación con los Ácidos Grasos Poliinsaturados (AGPI) el valor promedio varió entre 14,6% para la especie Lisa y 80,4% para Tilapia. Las especies Tilapia, Cachama y Carpeta son las que contienen la mayor proporción de AGPI: 80,4%, 69,5% y 50,8%, respectivamente. Los AGPI con más Acidos grados y humedad en doce especies de pescado / Izquierdo Córser, P. y col.

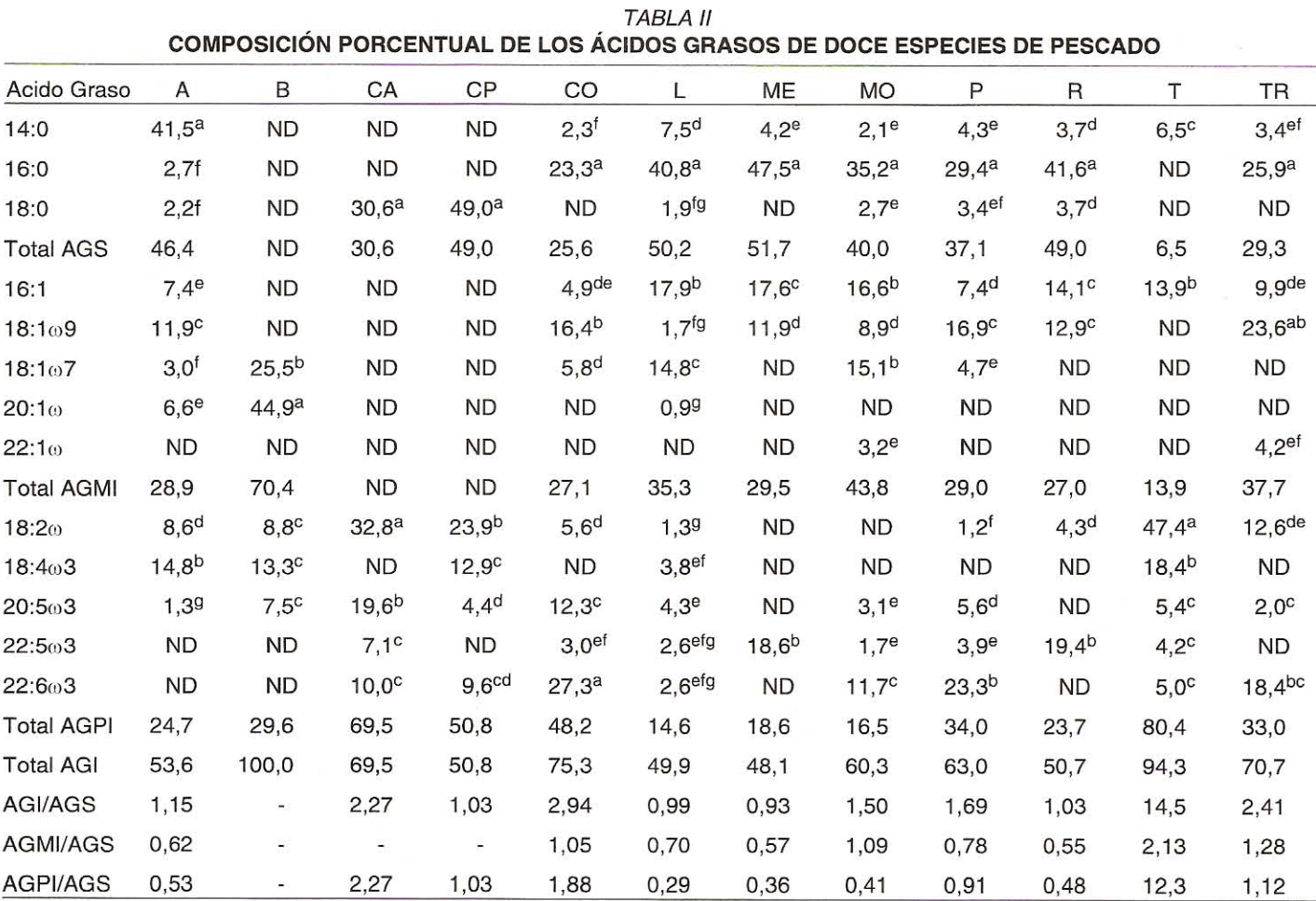

A: Armadillo. ME: Merluza. B: Bocachico. MO: Mero. CA: Cachama. P: Pargo. CP: Carpeta. R: Robalo. CO: Corvina. T: Tilapia. L: Lisa. TR: Trucha. AGS: Ácido Graso Saturado. AGI: Ácido Graso Insaturado. AGMI: Ácido Graso Monoinsaturado. AGPI: Ácido Graso Poliinsaturado. ND: Niveles no detectables. Medias en una misma fila que posean distintos superíndices, difieren significativamente (P<0,05).

frecuencia encontrados fueron: el ácido octadecenoico (C18: 2w6) y el ácido eicosapentanoico (C20: 5w3).

Al calcular la relación AGI/AGS, sólo las especies Lisa y Merluza mostraron un índice inferior a la unidad, lo que indica que todas las especies estudiadas, con excepción de las mencionadas con anterioridad, presentaron una mayor proporción de AGI.

El índice AGPI/AGS fue superior a la unidad en las siguientes especies: Cachama, Carpeta, Corvina, Tilapia y Trucha, lo cual indica un predominio de AGPI. El consumo de alimentos en los que predominen los ácidos grasos insaturados ha sido relacionado en la literatura médica con la disminución de los accidentes cardiovasculares [12], de allí la importancia de su detección y cuantificación en los alimentos.

Algunas fuentes [13] han reportado el efecto directo de los ácidos grasos de la serie o-3 en la reducción de los niveles de triacilgliceroles plasmáticos e igualmente del efecto de los ácidos grasos de la serie @-6 en la reducción de los niveles plasmáticos de colesterol de las lipoproteínas de alta densidad o colesterol "bueno" (HDL) [1, 16, 21].

En la TABLA III se presenta la composición porcentual de ácidos grasos de la serie (0-3 y (0-6 de las especies estudiadas. Los porcentajes más elevados de 0-3 y 0-6 se observaron en la Corvina (42,6%) y Tilapia (47,7%) respectivamente. La especie Lisa mostró el porcentaje más bajo de 0-3 (13,3%). Al calcular la relación ω-3/ω-6 se observó que en todas las especies, con excepción de la Tilapia, el porcentaje de ω-3 fue mayor que el de ω-6. Este resultado no coincide con el reportado por Ortiz y Bello en la especie Cachama, en la que reportaron un predominio de la serie @-6 [18].

## **CONCLUSIONES**

Las especies de pescado estudiadas presentaron un contenido de humedad elevado, entre 70,49% para el Armadillo y 78,64% para el Mero, con diferencias significativas por efecto de la especie.

Todas las especies de pescado estudiadas, con excepción de las especies Lisa y Cachama, mostraron un contenido de grasa inferior o cercano al 3%, este bajo contenido de gra-

**TABLA III COMPOSICIÓN PORCENTUAL DE LOS ÁCIDOS GRASOS** DE LA SERIE (0-3 Y (0-6 EN DOCE ESPECIES DE PESCADO

| Especie   | $\omega$ -3 | $0 - 6$   | Relación<br>$\omega - 3/\omega - 6$ |
|-----------|-------------|-----------|-------------------------------------|
| Armadillo | 16,1        | 8,6       | 1,9                                 |
| Bocachico | 20,8        | 8,8       | 2,4                                 |
| Cachama   | 36,7        | 32,8      | 1,1                                 |
| Carpeta   | 27,1        | 23,9      | 1,1                                 |
| Corvina   | 42,6        | 5,6       | 7,6                                 |
| Lisa      | 13,3        | 1,3       | 10,2                                |
| Merluza   | 18,6        | <b>ND</b> | ۷                                   |
| Mero      | 16,5        | <b>ND</b> | $\qquad \qquad \blacksquare$        |
| Robalo    | 19,4        | 4,3       | 4,5                                 |
| Tilapia   | 33,0        | 47,7      | 0,7                                 |
| Trucha    | 20,4        | 12,6      | 1,6                                 |

 $ND = Niveles$  no detectables.

sa en comparación con otros tipos de carne, tales como carne de aves, cerdo y bovina, resulta favorable en la fabricación de subproductos alimenticios, en una sociedad en la cual el consumidor tiende hacia la búsqueda de una alimentación cada vez más sana.

Se encontró que las especies Corvina, Pargo y Trucha presentaron niveles elevados de ácido docosahexanoico (C22:603), que ha sido reportado por la literatura como beneficioso en la disminución de riesgos de accidentes cerebro vasculares.

En las doce especies de pescado en estudio, con excepción de la especie Tilapia, se observó un predominio de ácidos grasos insaturados de cadena larga de la serie @-3, que según sugieren algunas fuentes, produce efectos beneficiosos en la salud.

#### **RECOMENDACIONES**

Consumir estas especies de pescado por su bajo contenido graso y alta proporción de ácidos grasos poliinsaturados.

Se recomienda la inclusión de las especies de pescado estudiadas, especialmente del Bocachico, en dietas que deben presentar un nivel bajo de grasas saturadas, favoreciendo el consumo de grasas poliinsaturadas, beneficiosas en la salud.

Realizar estudios que comparen el contenido y tipo de ácidos grasos de estas especies luego de la manipulación y cocción para su uso como alimento.

# **AGRADECIMIENTO**

Los autores desean agradecer al Consejo de Desarrollo Científico y Humanístico de la Universidad del Zulia (CON-DES), por su apoyo financiero para la realización de esta investigación.

# REFERENCIAS BIBLIOGRÁFICAS

- ARCHILE, A.; BENITEZ, B.; RANGEL, L.; IZQUIERDO.  $[1]$ P.; HUERTA, N.; MÁRQUEZ, E. Perfil de ácidos grasos de las principales grasas y aceites disponibles para consumo en la ciudad de Maracaibo. Revista Científica FCV-LUZ. VII (3): 169-174. 1997.
- ARVELÁIZ, P.; KODAIRA, M. Estudio de la composición  $[2]$ química y el color en el caporo (Prochilodus mariae) procedente de la zona de la cuenca del río Unare. Zaraza. Venezuela. Memorias del II Congreso Venezolano de Ciencia y Tecnología de Alimentos "Dr. Asher Ludin", Caracas, 24 al 28 Abril de 1999.106, 1999.
- ASSOCIATION OF OFFICIAL ANALYTICAL CHEMIST  $\lceil 3 \rceil$ (AOAC). Official Methods of Analysis. 15<sup>th</sup> Ed. Washington DC: 1113-1117. 1990.
- BLIGH, E.; DYER, W. A rapid method of total lipid ex- $[4]$ traction and purification. Can. J. of Bioch. And Phys. 37(8): 911-917.1959.
- CEDEÑO, G. Identificación de ácidos grasos en Holotu- $\lceil 5 \rceil$ roideos por cromatografia de gas. Bol. Inst. Oceanogr. Univ. Oriente. 10 (2): 9-14. 1971.
- CLAWSON, A.; GARLICH, J.; COFFEY, M.; POND, W.  $[6]$ Nutritional, Physiological, Genetic, Sex, and Age Effects on fat-Free Dry matter composition of the body in avian, Fish, and Mammalian species: A review. J. Anim. Sci. 69: 3617-3644. 1991.
- DUNCAN, D. Multiple range and F Test. Biometrics. 11:  $[7]$ 1-42, 1985.
- ERICKSON, M. Lipid extraction from channel Cartish  $[8]$ muscle: comparison of solvent systems. J. Food Sci. 58  $(1)$ : 84-89. 1993.
- FENNEMA, O. Food Chemistry: Part I. 2<sup>nd</sup> Ed. Marcel  $[9]$ Dekker Inc. New York. 791 pp. 1985.
- [10] FONAIAP Divulga. 51/Edición Especial XXXV Aniversario FONAIAP: 29-31. 1996.
- [11] FONAIAP Divulga. 57: 30. 1997
- [12] GRUNDY, S.; DENKE M. Dietary influences on serum lipids and lipoproteins: a Review. J. of Lipid Res. 31: 1149-1172, 1990.
- [13] HARRIS, W.; CONNOR, W.; MC MURRY, M. The comparative reductions of the plasma lipids and lipoproteins

by dietary polyunsaturated fats: salmon oil versus vegetable oils. Metabolism. 32: 179-184. 1983.

- [14] HEARN, T.; SGOUTAS, S.; SGOUTAS, D.; HEARN, J. Stability of polyunsaturated fatty acids after microwave cooking of fish. J. Food Sci. 52 (5): 1430-1431. 1987.
- [15] LOVELL, R. Speciality Feeds: Fish Farming. Designing protein sources for tomorrow world. In: Biotechnology in the Feed Industry. Alltech Technical Publications. Kentucky. 526 pp. 1989.
- [16] MATTSON, F.; GRUNDY, S. Comparison of effects of dietary saturated, monounsaturated and polyunsaturated fatty acids on plasma lipids and lipoproteins in man. J. Lipid Research. 26: 194-202. 1985.
- [17] NAVARRO, M. Valor nutritivo del pescado. I. Pescado Fresco. Rev. Agroquím. Tecnol. Aliment. 31(1):330-342.1991.
- [18] ORTIZ, H.; BELLO, R. Composición y estabilidad de los ácidos grasos de la pulpa de Cachama y de Sardina durante el almacenamiento en congelación. Archivos Latinoamericanos de Nutrición. 42(4):460-466.1992.
- STATISTICAL ANALYSIS SYSTEMS INSTITUTE (SAS).  $[19]$ Versión 5. User's guide: Statistic. Carry Editors. 5<sup>th</sup> Ed. USA. 1985.
- STANSBY, M. Chapter 26. In: Industrial Fishery Tech-[20] nology. Ed. Reinhold Publishing Corporation. New York. 509 pp. 1963.
- [21] VEGA, G.; GROZEK, E.; WOLF, R.; GRUNDY, S. Influence of polyunsaturated fats composition of plasma lipoproteins and apolipoproteins. J. Lipid Res. 23: 811-822. 1982.
- [22] ZAMIL, M.; RAWDAH, T.; ATTAR, K.; ARAB, M. Mineral and proximate composition of some commecially important fish of the Arabian Gulf. Food Chem. 45:95-98.1992.